# **Conferencia Nacional de Ingeniería**

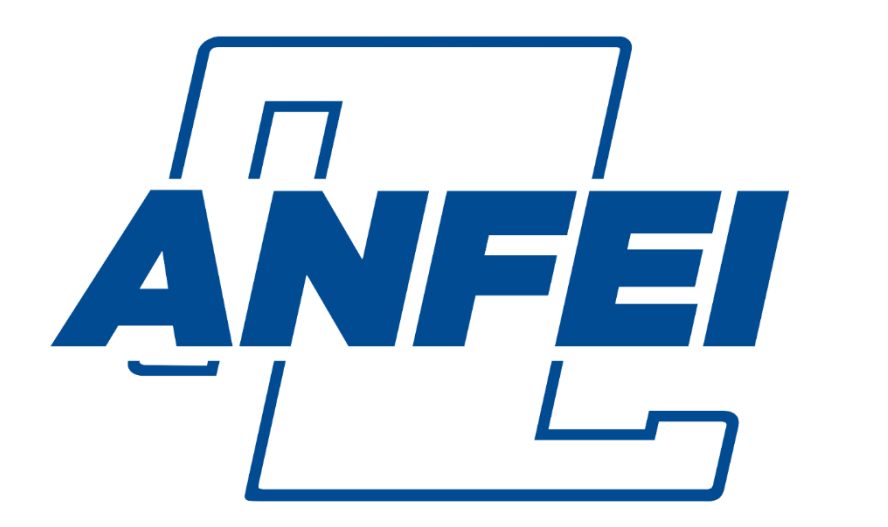

# **Asociación Nacional de Facultades** y Escuelas de Ingeniería

**Guía de Elaboración y Estructuración de Ponencias**

## **CONTENIDO**

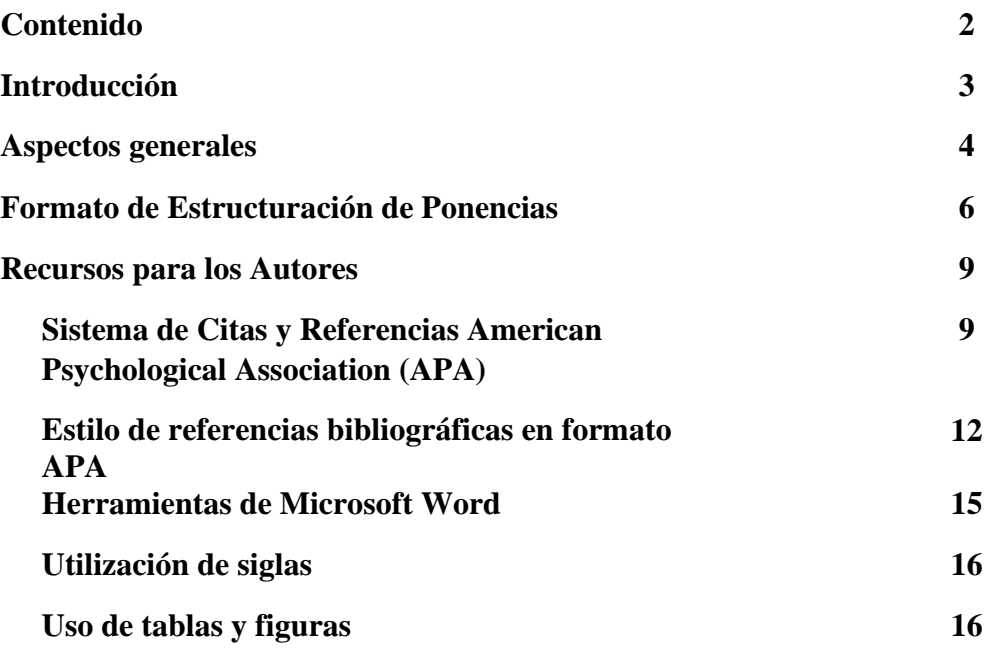

## **INTRODUCCIÓN**

La Asociación Nacional de Facultades y Escuelas de Ingeniería (ANFEI) es una asociación civil que agrupa a más de 200 instituciones formadoras de ingenieros de diversos subsistemas académicos, que tiene por objetivo fundamental coadyuvar en la mejora de la enseñanza de la ingeniería en nuestro país, es por esto que en su programa de trabajo se tiene contemplado realizar una vez por año la Conferencia Nacional de Ingeniería.

Este foro académico congrega a directivos y comunidades académicas de las instituciones afiliadas y no afiliadas con la intención de compartir sus experiencias y buenas prácticas en relación con un tema en específico, el cual va estrechamente ligado a la formación de ingenieros.

Como un mecanismo para que los académicos e investigadores de las instituciones puedan compartir sus experiencias se lleva a cabo la presentación de ponencias, las cuales pasan por un proceso de revisión que realiza un Comité Académico conformado por un grupo de distinguidos académicos, el cual evalúa que el contenido de cada una de éstas, presente una contribución al campo de la enseñanza-aprendizaje y de la investigación en ingeniería, así como, que el formato cumpla con los aspectos necesarios para su publicación en la Revista Electrónica ANFEI Digital.

En estos últimos años la ANFEI ha incrementado el nivel de contenido y formato a las ponencias que se aceptan y presentan en la Conferencia Nacional de Ingeniería, gracias a esto en el año 2020 se logró que la Revista Electrónica ANFEI Digital se encuentre en el catálogo del Sistema Regional de Información en Línea para Revistas Científicas de América Latina, el Caribe, España y Portugal (Latindex) con número de registro 29084 y se busca que para el futuro próximo ésta revista logre escalar a los autores a reconocidas bases de datos de resúmenes y citas de literatura revisadas por pares como SCOPUS, CONACYT y LATINDEX 2.0.

De acuerdo con lo anterior, este documento tiene por objetivo orientar a los autores para que puedan elaborar y estructurar sus trabajos de investigación que someterán a evaluación con los elementos necesarios para la publicación de los artículos, es importante destacar que mientras más apegado este el documento enviado a esta guía, más probabilidades tendrán los autores de conseguir los dos requisitos indispensables que establece la Asociación para publicar los artículos: el primero es que la ponencia sea aceptada por el Comité Académico y la segunda es que la ponencia sea presentada en la Conferencia Nacional de Ingeniería.

La ANFEI se está renovando y adaptando constantemente a las condiciones actuales de sus afiliadas, buscando nuevas estrategias para que las experiencias y buenas prácticas de autores nuevos y los que fielmente participan año con año, puedan obtener mayor reconocimiento, a fin de que sus artículos tengan mayor trascendencia y puedan influir en académicos de otros países, que al igual que están preocupado por encontrar nuevas y mejores prácticas para fortalecer la educación superior en ingeniería.

## **ASPECTOS GENERALES**

Los académicos e investigadores interesados en registrar ponencias para la Conferencia Nacional de Ingeniería deberán seguir los lineamientos de esta Guía de Elaboración y Estructuración de Ponencias. Así mismo, el artículo deberá ser un trabajo inédito y sus resultados no deberán haberse presentado en otro foro:

- Los documentos que se adjunten al Sistema de Evaluación de Ponencias (SERP) deben estar en formato digital compatible con el procesador de palabras Microsoft Word.
- La configuración de las hojas debe ser tamaño carta, sin ningún tipo de membrete o encabezado, con márgenes de 2.5 cm para el superior e inferior y de 3 cm para el derecho e izquierdo.
- El documento deberá estar estructurado con los siguientes apartados:
	- o **TÍTULO** (español e inglés).
	- o Autores
	- o **RESUMEN**
	- o **ABSTRACT** en inglés
	- o **ANTECEDENTES**
	- o **METODOLOGÍA**
	- o **RESULTADOS**
	- o **CONCLUSIONES**
	- o **BIBLIOGRAFÍA**
- El documento de la ponencia debe tener una extensión mínima de ocho y un máximo de diez cuartillas, incluyendo tablas, figuras y bibliografía.
- Se debe utilizar la fuente TIMES NEW ROMAN para todo el documento.
- La redacción debe ser en TERCERA PERSONA del singular.
- Los TÍTULOS de la ponencia (español e inglés) deben estar con mayúsculas en letra negrita de 14 puntos, alineados a la izquierda sin numeración.
- Los APARTADOS de la ponencia deben estar resaltados en letra negrita a 12 puntos, tipo oración (Con mayúscula inicial), alineados a la izquierda.
- Los SUBTÍTULOS adicionales que los autores consideren, deben estar resaltados en negritas a 12 puntos, tipo oración (Con mayúscula inicial), alineado a la izquierda.
- El formato de los párrafos de este apartado y los subsecuentes deben estar en letra normal de 12 puntos, interlineado sencillo entre renglones, alineación justificada.
- Los párrafos deben de presentar ideas concretas, con una extensión de máximo 10 líneas, con las siguientes características:
	- o Sin sangría inicial
	- o Letra normal
	- o Interlineado sencillo
	- o El texto debe estar justificado
	- o Se debe tener especial cuidado en la redacción y la ortografía
- Los cuadros e ilustraciones deberán estar referenciados en el cuerpo del texto, por lo menos una vez antes de la utilización de cada uno de éstos y deberán estar

acompañadas de la palabra "Tabla" o "Figura", con numerado arábigo consecutivo, y citar siempre la fuente. Las figuras que se inserten deberán presentarse en formato **jpg o png** y no deberá de exceder 1 Megabyte (Mb). Debe seguir los ejemplos que se muestran en la página 14**.** 

- No se permite el uso de notas al pie de la página a lo largo del documento. LAS ÚNICAS NOTAS al pie de la primera página serán las que hacen referencia A LOS AUTORES.
- **Se recomienda citar artículos con contenidos similares a su ponencia ubicados en la Revista Electrónica ANFEI Digital www.anfei.org.mx/revista**.
- Los autores deben asegurarse de que las fuentes a las que se aluda en el texto concuerden con aquellas que aparezcan al final y estén ordenadas alfabéticamente en el apartado de Bibliografía.
- Los documentos no deben contener anexos.

Es importante respetar a detalle los lineamientos que se indican, ya que **NO SE ACEPTARÁN TRABAJOS** que no cumplan con los mínimos y máximos establecidos, independientemente de las experiencias y resultados obtenidos que se presenten en el documento.

## **Formato de Estructuración de Ponencias**

### **TÍTULO DE LA PONENCIA en español e inglés**

Extensión máxima de 15 palabras en mayúsculas con acentos y **alineado a la izquierda**, en letra negritas de **14 puntos.** No debe incluir siglas o nombre de la institución de procedencia. Seguido del título de la ponencia en inglés, por ejemplo:

## **GUÍA DE ELABORACIÓN Y ESTRUCTURACIÓN DE PONENCIAS**

## **PREPARING AND STRUCTURING GUIDE FOR PAPERS**

#### **AUTORES**

● En relación con los datos de los Autores deberá escribirse de la siguiente forma: Inicial del nombre (s). apellido paterno y materno completos, alineado a la derecha en letra normal de 9 puntos), ejemplo:

(Inicial del nombre (s). apellido paterno y materno completos, alineado a la derecha en letra normal de 9 puntos)

M. R. Durán García<sup>1</sup> M. A. Hernández Rodríguez<sup>2</sup> F. Garma Roldán<sup>3</sup>

● Indicar con referencia numerada al **pie de la primera página**, la responsabilidad o cargo dentro de la institución a la que pertenece, así como, el correo electrónico. El texto deberá estar **alineado a la izquierda** en letra normal de **9 puntos**), como se muestra en la parte inferior de esta página. (dudas revisar la sección de **Recursos para el o los autores (anexo 2).**

#### **RESUMEN**

**En un párrafo de 15 líneas como máximo debe plasmarse el contenido esencial de la ponencia (usualmente el planteamiento del problema, la metodología, los resultados más importantes y las principales conclusiones).** 

**Este apartado debe ser comprensible, sencillo, exacto, informativo y preciso, escrito en letra negrita a 10 puntos e interlineado sencillo entre renglones, con alineación justificada.** 

#### **ABSTRACT**

**You should write a summary of the paper in English.**

#### **ANTECEDENTES**

En esta sección los autores deben describir el planteamiento del problema (objetivos y preguntas de investigación, así como la justificación del estudio), el contexto general de la investigación (cómo y dónde se realizó), así como las limitaciones de ésta. Es importante que se mencione la utilidad del estudio para la formación de los estudiantes de ingeniería.

<sup>&</sup>lt;sup>1</sup> Profesor de Asignatura. Instituto Tecnológico de Veracruz. mduran@yahoo.com.

<sup>&</sup>lt;sup>2</sup> Jefa de División de Ingeniería de la Facultad de Ingeniería. Universidad Autónoma de Chihuahua. a.hernan@gmail.com.

<sup>3</sup> Profesor de Asignatura., Universidad Autónoma de Chihuahua. garmar@hotmail.com.

## **METODOLOGÍA**

Después de haberse planteado el problema de estudio, contar con objetivos y preguntas de investigación y evaluado la relevancia y factibilidad del estudio, es conveniente elaborar el marco teórico, por lo que es necesario mencionar los conceptos, teorías, artículos o documentos sobre las cuales se identifica el estado actual del problema planteado, si se han realizado algunas investigaciones similares, y como se agrega valor al conocimiento existente. Es decir, se debe tener una visión de donde se sitúa el planteamiento del problema propuesto dentro del campo de conocimiento en el cual nos "moveremos". El marco teórico que se debe mencionar es el que trata con profundidad los aspectos relacionados con el problema, y vincula de manera lógica y coherente los conceptos existentes en estudios anteriores.

Como parte de este apartado se debe describir el alcance inicial de la investigación, visualizar la manera práctica y concreta de responder a las preguntas de investigación, además de cubrir los objetivos fijados y seleccionar uno o más diseños de investigación para aplicarlos al contexto particular de su estudio.

Mencionar el tipo de muestra utilizada en la investigación, el procedimiento de selección, tamaño, las características y aplicación de ésta.

Descripción detallada de los procesos de recolección de los datos y que se hizo con los datos una vez obtenidos.

#### **RESULTADOS**

Con base en el método y al instrumento de recolección de datos, mencionar los productos del análisis realizado. Normalmente se resumen los datos recolectados y el tratamiento estadístico que se les practicó. Aunque cuando no se aplican análisis estadísticos o cuantitativos, los resultados pueden ser frases o afirmaciones que resuman la información.

Se describe de manera breve la idea principal que resume los resultados o descubrimientos, y posteriormente se reporten con detalle los resultados. Es importante destacar que en este punto no se incluyen conclusiones ni sugerencias, así como tampoco se explican las implicaciones de la investigación.

Es importante mencionar que en el caso de las ponencias que presenten propuestas, se dará preferencia a aquellas que sean producto de un juicio razonado y con firmes antecedentes, y no sólo fruto de ideas generales que no permitan llegar a una conclusión categórica sobre lo que se estudia.

### **CONCLUSIONES**

En esta parte se derivan conclusiones basadas en los resultados obtenidos, se hacen recomendaciones para otras investigaciones, se analizan las implicaciones de la investigación y se establece cómo se respondieron las preguntas de investigación, y si se cumplieron o no los objetivos.

### **BIBLIOGRAFÍA**

Los autores/as deben asegurarse de que las fuentes a las que se aluda en el texto concuerden con aquellas que aparezcan al final en el apartado de Bibliografía.

Las referencias bibliográficas deben aparecer al final de la ponencia por orden alfabético como **BIBLIOGRAFÍA** y se debe utilizar el sistema de citas y referencias APA. Es importante los autores consideren el **Estilo de referencias bibliográficas en formato APA** que aparece en la página 12.

Cada una de las fuentes debe colocarse con sangría francesa y párrafo justificado como se muestra en los siguientes ejemplos:

- Angarita, M., Fernández, F. y Duarte, J. (2016). Formación de ingenieros interdisciplinarios a través de una metodología activa con temáticas integradoras. *Saber, Ciencia y Libertad, 11*(2), 165-176. https://revistas.unilibre.edu.co/index.php/saber/article/view/555
- Blanco, J., Domínguez, C., Jaime, A., Olarte, J. y Sánchez, A. (10-12 de Julio de 2013). *Un modelo de colaboración docente interuniversitaria entre estudiantes y profesores*. XIX Jornadas de Enseñanza Universitaria de la Informática, pp. 285-292. https://upcommons.upc.edu/bitstream/handle/2099/15377/p35.bla\_unmo.pdf?sequenc e=1&isAllowed=y
- Fernández, F. y Duarte, J. (2013). El aprendizaje basado en problemas como estrategia para el desarrollo de competencias específicas en estudiantes de ingeniería. *Formación Universitaria,* 6(5), 29-38. https://scielo.conicyt.cl/scielo.php?pid=S071850062013000500005&script=sci\_arttex t
- Munévar, D. y Villaseñor, M. (2008). Producción de conocimientos y productividad académica. *Revista de Educación y desarrollo, 8*, pp. 61-67. https://reforma.uan.mx/d/repositorio/Patrimonio%20Universitario/008\_Munevar%20 produccion%20de%20conocimientos%20y%20productividad%20academica.pdf
- Villagómez, J., Mora, A., Barradas, D. y Vázquez, E. (2014). El análisis FODA como herramienta para la definición de Líneas de Investigación. *Revista Mexicana de Agronegocios, vol. 35*. https://ageconsearch.umn.edu/record/204485/

## **Recursos para los autores**

## **Sistema de Citas y Referencias American Psychological Association (APA) 7ª Edición**

Los autores deberán considerar en todo momento el adecuado uso de los recursos textuales y gráficos para complementar la presentación de sus documentos en extenso, lo enunciado en este apartado se considera indispensable en el desarrollo del escrito, por lo que, si el autor/es hacen caso omiso de estas indicaciones, los dictámenes de ponencias podrán ser no aceptados.

## **Las citas bibliográficas usando el sistema APA 7ª Edición**

A continuación, se describen a manera de ejemplo como deben ser **referenciadas en el cuerpo del texto:**

#### **Citas integradas en el texto con un autor:**

- o De acuerdo con Ashby (2011), la selección de materiales de uso**…. (cita narrativa)**
- o Es un conjunto único de recursos didácticos que apoyan la educación de materiales en ingeniería, diseño, ciencia y desarrollo sostenible (Ansys, 2020). **(cita con paréntesis)**

#### **Citas integradas con varios autores:**

- Con **dos autores**: se citan los apellidos de ambos cada vez que aparece la referencia en el texto.
	- o Los términos riesgo, confianza, colaboración, diferenciación, sostenibilidad, valor, calidad son parte indisociable de la innovación (Gros y Lara, 2009). **(cita con paréntesis)**
	- o Según Gros y Lara (2009), los términos riesgo, confianza, colaboración, diferenciación, sostenibilidad, valor, calidad son parte indisociable de la innovación. **(cita narrativa)**
- Con **tres, cuatro o cinco autores**: desde la primera vez que se cita, se usa el primer apellido del primer autor más et al., seguido del año de publicación.
	- o Correa et al. (1999) encontraron que, los estudios… **(cita narrativa)**
	- o Actualmente, los empleadores ponen a los candidatos bajo el microscopio, en el intento de lograr el cruce perfecto entre las habilidades y actitud del profesional y las demandas y características del equipo (Lengetti et al., 2021). **(cita con paréntesis)**

#### ❖ **Solo en la bibliografía se anotarán los apellidos de todos los autores, ejemplos:**

- Correa, J., Jiménez de Aberasturi, E., Gutiérrez-Cabello , A., y Guerra, R. (2018). Usos críticos de las tecnologías digitales para el aprendizaje dentro y fuera de los contextos institucionales de formación. En H. Arancibia, P. Castillo y J. Saldaña (Coords.). *Innovación Educativa: perspectivas y desafíos*. Instituto de Historia y Ciencias Sociales de la Universidad de Valparaíso. https://dialnet.unirioja.es/servlet/libro?codigo=719973
- Lengetti, E., Cantrell, M., Della, N., Diewald, L., Mensinger, J., & Shenkman, R. (2021). Learning environment and evidence among professionals and students satisfaction (LEAPS), experienced during the COVID-19 pandemic. *Teaching and Learning in Nursing, 16*(4), pp. 342-346. https://pubmed.ncbi.nlm.nih.gov/34539284/

#### **Citas textuales:**

- Citas textuales cortas (**menos de 40 palabras**): se integran en el texto y **entre comillas**.
	- o Que los estudiantes sean conscientes de que es muy valioso, pues según Roig (2014, p. 12) comenta que "actualmente, los empleadores ponen a los candidatos bajo el microscopio, en el intento de lograr el cruce perfecto entre las habilidades y actitud del profesional y las demandas y características del equipo".
- Citas textuales de **40 o más palabras**: se incluyen en el texto en forma de bloque, **sin comillas** con **sangría** de cinco espacios.
	- El PEER busca como su objetivo general:
		- Procurar la continuidad de la formación universitaria, así como, desarrollar las funciones sustantivas de la Universidad, la docencia, la investigación y la difusión de la ciencia y la cultura, en la medida de las posibilidades tecnológicas actuales, sin poner en riesgo la salud de la comunidad universitaria en el contexto de la emergencia sanitaria impuesta por la pandemia del COVID-19 (Universidad Autónoma Metropolitana [UAM], 2020, p. 3).
	- Que los estudiantes sean conscientes de esto es muy valioso, pues según Roig (2014, p. 12) comenta que:

 Actualmente, los empleadores ponen a los candidatos bajo el microscopio, en el intento de lograr el cruce perfecto entre las habilidades y actitud del profesional y las demandas y características del equipo. En este sentido, las habilidades blandas que exhiba el candidato pueden marcar la diferencia entre ser o no contratado.

#### **Cuando se cita a algún autor citado en otro (citas secundarias):**

#### **Citas en paréntesis**:

- resultados propuestos (Bandura, 1994, como se citó en Garza, 2013).
- del espíritu emprendedor (Staudenmayer et al., 2002, como se citaron en Hitt, 2006).

#### **Citas narrativas**

- Según Gaete (2015, como se citó en Cantú et al., 2017), al describir las acciones de voluntariado universitario se transforman en un espacio de aprendizaje para ellos, lo que les ….
- Según Gaete (2015), al describir las acciones de voluntariado universitario se transforman en un espacio de aprendizaje para ellos, lo que les …. (como se citó en Cantú, et al.,2017, p. 245).

#### **Para citar distintas obras relativas a una idea, los autores se ordenan alfabéticamente:**

● Además, el programa exige que al menos una experiencia de venta sea realizada por los propios alumnos en donde ellos eligen el momento, lugar y forma de comercializar su producto (Ochoa, 1992; Romero, 2000 y Torres, 2016).

#### **Cuando se cita varias obras del mismo autor o autores, que fueron publicadas el mismo año, se especifican los años, seguido de un orden alfabético:**

- De esta forma se pueden obtener las notas que caracterizan a la realidad estudiada (Vázquez y Manassero, 2007a).
- su característica fundamental es presentar una interpretación correcta (Vázquez y Manassero, 2007b).
- Según Vázquez y Manassero (2007c), su característica fundamental es presentar una interpretación correcta…

#### **Cuando hay autores con el mismo apellido**:

- Se escribe el primer apellido y el segundo apellido si lo tuviera, pero, si solo tiene un apellido, se escribirá el mismo, seguido por la inicial del nombre y un punto.
	- o Tal como afirman Argüello, L. y Argüello, J. (2015), para efectos...
	- o Se detectó que, en comparación con otros sectores, como el de la construcción, los servicios o el transporte, el sector manufactura es el que contaba con el mayor número de trabajadores, en ese momento 61,062 seguido por 21,944 del sector transporte, triplicando su cifra **(**Argüello, L. y Argüello, J. (2015).

**Citando corporaciones o instituciones:**

#### • **Primera cita en el texto se escribe el nombre completo de la institución o corporación y en corchetes las iniciales**

En su reciente creación, el TecNM mantiene como referencia el Modelo Educativo para el Siglo XXI: Formación y desarrollo de competencias profesionales (Dirección General de Educación Secundaria Técnica [DGEST], 2012), el cual orienta…

Las empresas cuentan con la posibilidad de incorporar a su plantilla un profesional cualificado con una formación adaptada a sus necesidades (Consejo Nacional de normalización y Certificación de Competencias Laborales [CONOCER], 2014).

#### • **Siguientes citas en el texto solo se escriben las iniciales seguidas del año de la publicación**

El Modelo Educativo para el Siglo XXI: Formación y desarrollo de competencias profesionales (DGEST, 2012) se sustenta en las tres

Las empresas cuentan con la posibilidad de incorporar a su plantilla un profesional cualificado con una formación adaptada a sus necesidades (CONOCER, 2014).

#### **Citando artículos de periódicos sin autor. En este caso, en lugar del autor se escribe el nombre de la noticia**

• En el artículo, donan a Colombia, colección de libros de Gabriel García Márquez (17 de mayo de 2018), señalan que….

#### **Citando Tablas o Figuras en texto**

- Con la estructura de la Tabla 1, se proporcionaron materiales…
- El resumen se puede observar en la Figura 5:
- Con la estructura de la Tabla 4, se proporcionaron materia…

#### **Estilo de referencias bibliográficas en formato APA**

En este apartado **BIBLIOGRAFÍA s**e colocarán todas y cada una de las fuentes que se hayan utilizado a lo largo de la ponencia en **orden alfabético y con sangría francesa**. A continuación, se presentan algunos ejemplos del estilo utilizado:

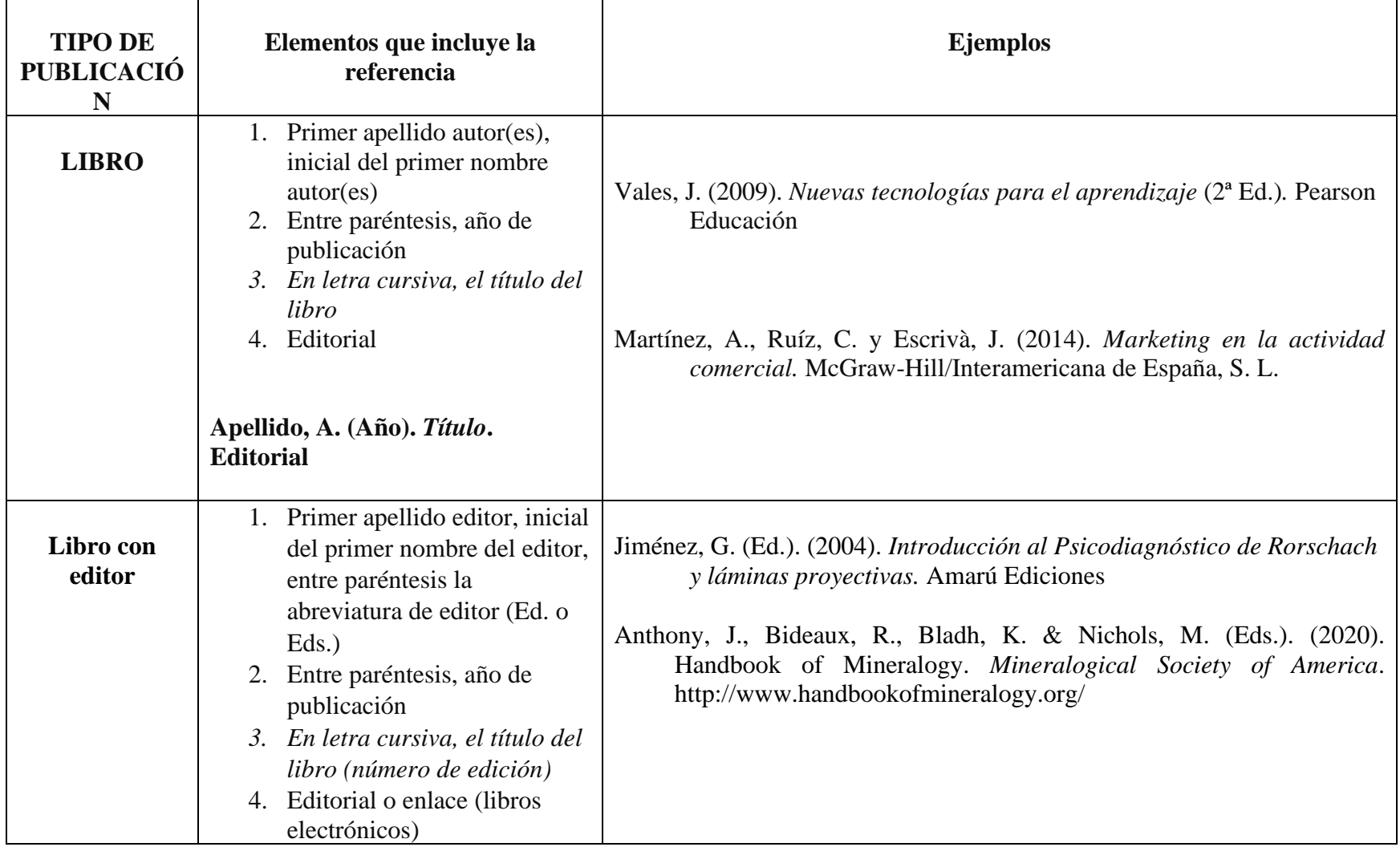

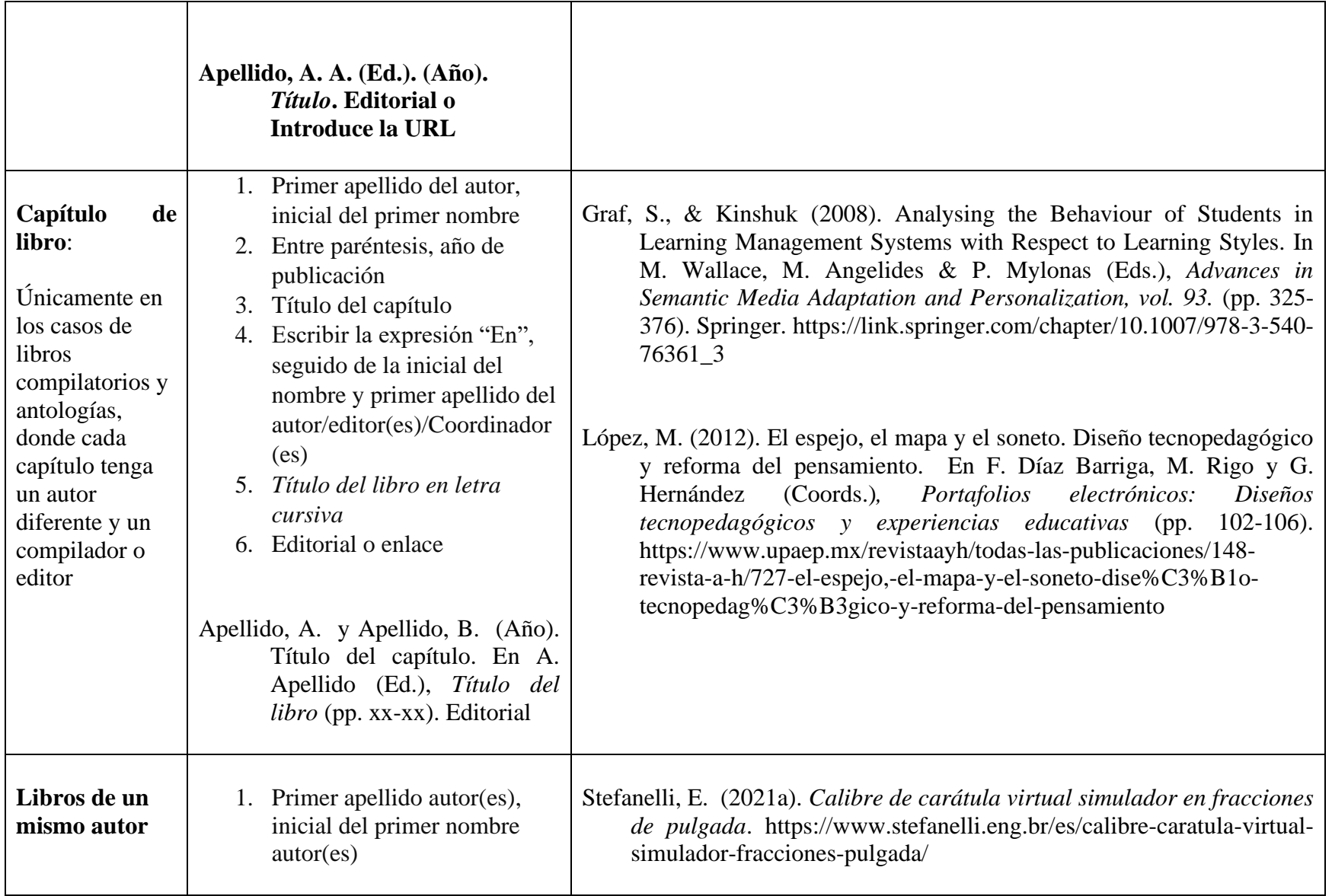

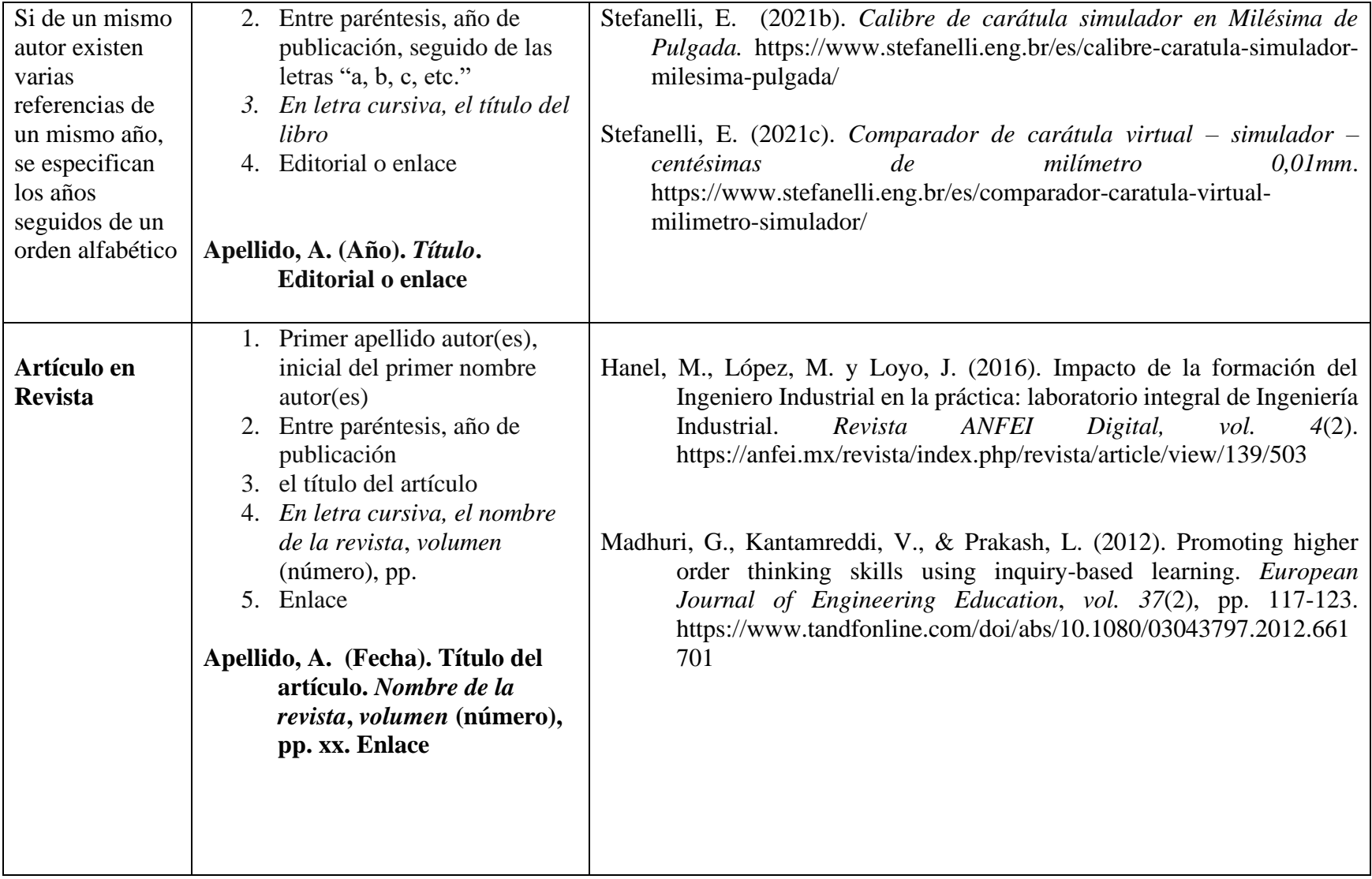

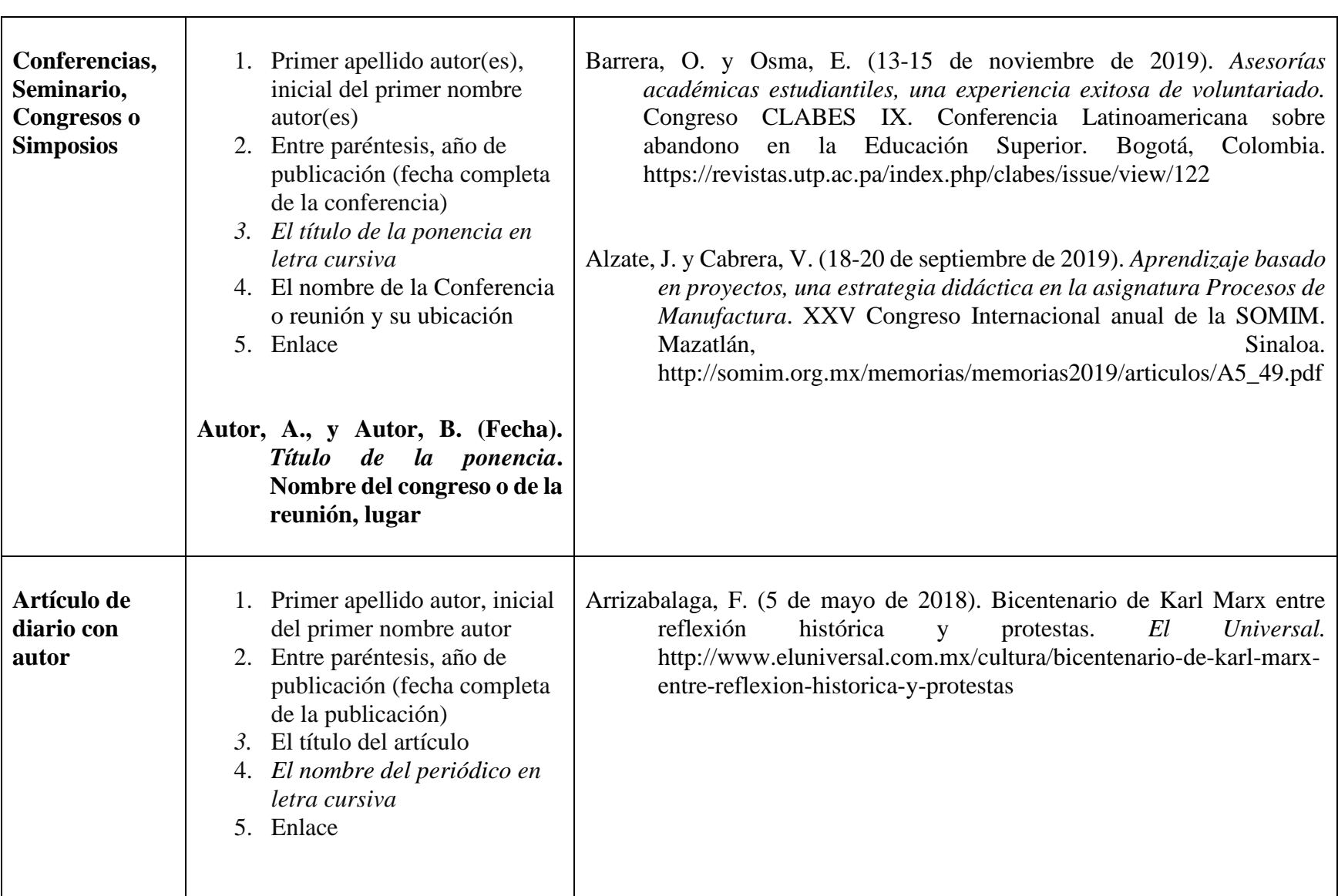

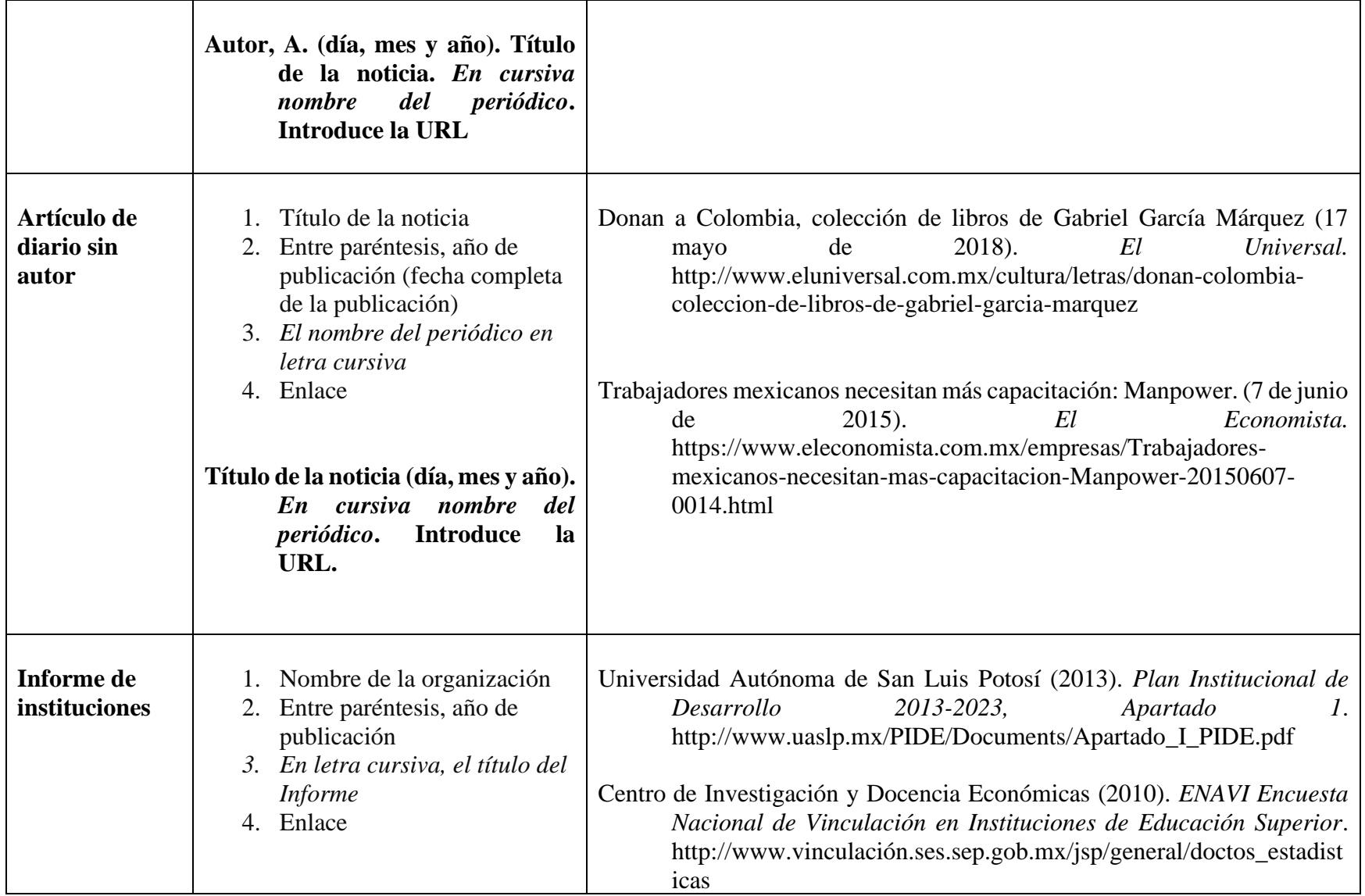

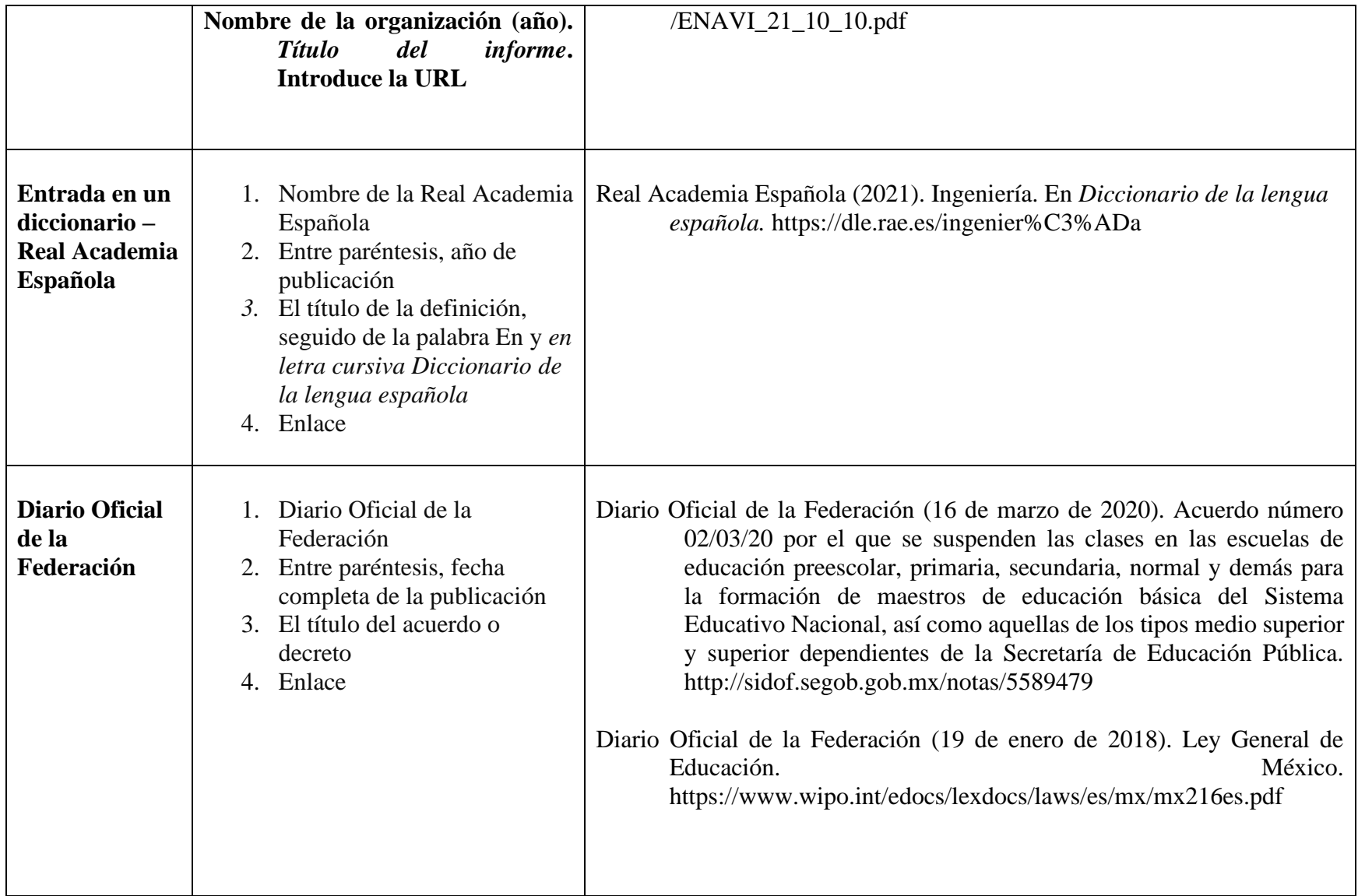

**The Contract of the Contract of the Contract of the Contract of the Contract of the Contract of the Contract o** 

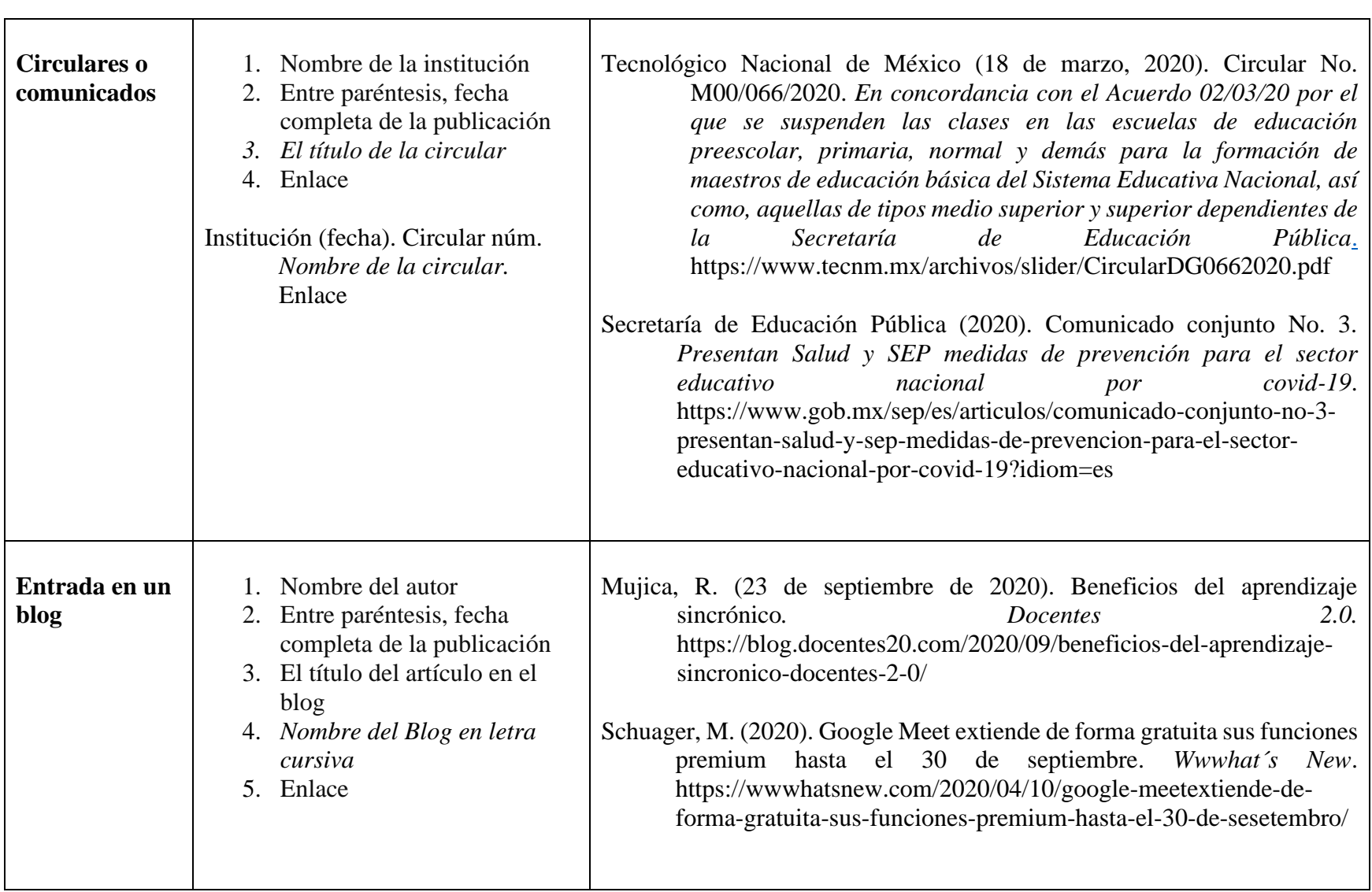

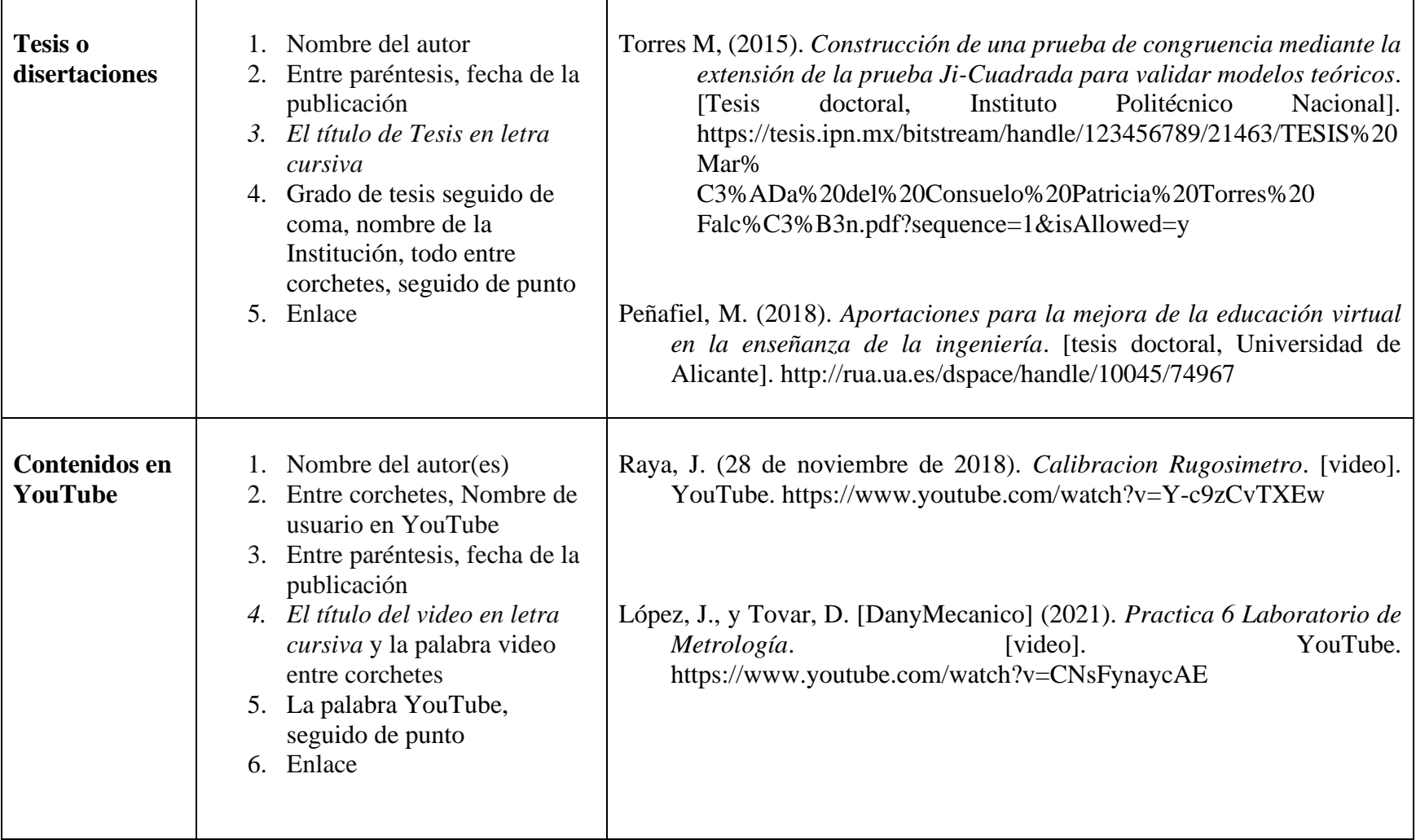

## **Herramientas de Microsoft Word**

#### **Notas al píe de página para la sección "Titulo y autores"**

Se debe utilizar la herramienta notas al pie de página de Microsoft Word, que se encuentra en el menú "Referencias".

Para insertar una referencia al pie de la página:

- Deberá de colocar el cursor al finalizar el texto del nombre del autor, en ese lugar se insertará el número de la nota al pie.
- Posteriormente debe ir al menú "Referencias" y presionar el botón "Insertar nota al pie"
- Automáticamente se colocará el número de la nota al pie al finalizar el texto del nombre del autor y al finalizar la hoja se colocará el número y espacio para escribir el texto que se solicita en la guía de elaboración y estructuración de ponencias, como se muestra en el ejemplo:

M.R. Durán García<sup>4</sup>

## **Uso de la Herramienta Citas de Microsoft Word**

- Es altamente recomendable el uso de la herramienta "Citas" ubicado en la pestaña de "Referencias" del procesador de palabras Microsoft Word.
- Esta herramienta le ayudará a correlacionar las referencias de citas bibliográficas en el texto, y le generará automáticamente el Apartado Bibliografía. En este apartado se enlistarán cada una de las citas insertada en el texto con su correspondiente fuente bibliográfica.
- Para conocer más sobre esta herramienta le sugerimos ver el vídeo [https://support.office.com/es-es/article/agregar-citas-en-un-documento-de-word](about:blank)[ab9322bb-a8d3-47f4-80c8-63c06779f127](about:blank)

## **Utilización de siglas**

Con la finalidad de estandarizar el uso de siglas de instituciones y organizaciones los autores podrán hacerlo de la siguiente manera:

- La primera vez que se mencione la institución u organización se deberá escribir el nombre completo y enseguida entre paréntesis las siglas, por ejemplo:
	- o Consejo de Acreditación de Enseñanza de la Ingeniería (CACEI),
	- o Universidad Nacional Autónoma de México (UNAM),
	- o Instituto Tecnológico de Puebla (ITP),
	- o International Federation of Engineering Education Societies (IFEES),

<sup>4</sup> Profesor de Asignatura. Instituto Tecnológico de Veracruz. mduran@yahoo.com

#### **Guía de Elaboración y Estructuración de Ponencias 2023**

- o Council for Higher Education Accreditation (CHEA).
- o en la Facultad de Estudios Superiores Aragón (FES Aragón) de la Universidad Nacional Autónoma de México (UNAM)….
- Si es necesario volver hacer referencia a la institución u organización solo deberá poner las siglas sin el paréntesis.

## **Uso de tablas y figuras**

- Las Tablas y Figuras deberán estar referenciados en el cuerpo del texto por lo menos una vez antes de la utilización de cada uno de éstas, y con numerado arábigo consecutivo, citando siempre la fuente.
	- o **TABLAS**

Deberán estar centradas al cuerpo del texto **y especificar el número y el título en la parte superior,** el cual debe ser corto, simple y descriptivo.

El título **Tabla** se escribe en **negrita** y el **nombre de la tabla** se escribe en *cursiva a 12 puntos*, tipo oración, **alineado al centro**.

#### o **Referenciar tabla**

- o Si la Tabla se tomó de otra publicación, en la fuente se debe agregar el autor original.
- o Cuando la Tabla es elaboración propia, no es necesario agregar ningún tipo de declaración de derecho de autor

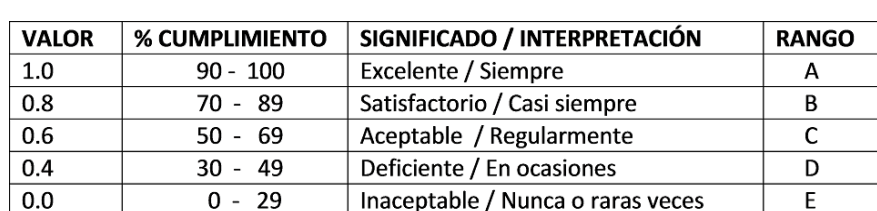

**Tabla 1.** *Interpretación de rangos de niveles de métricas*

Fuente: Steffe (1996)

#### **Tabla 2.** *Interpretación de rangos de niveles de métricas*

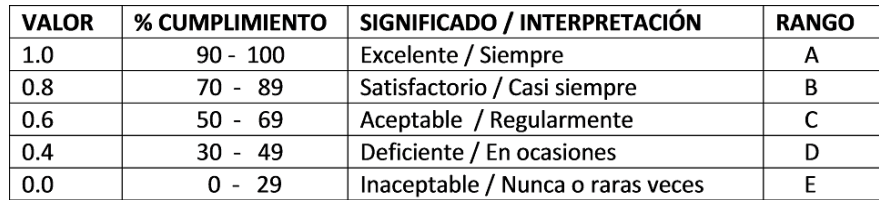

- o **FIGURAS (**Gráficas de barras, diagramas, organigramas, esquemas, dibujos y fotografías).
- o El título **Figura** se escribe en **negrita** y el **nombre de la figura** se escribe en *cursiva a 12 puntos*, tipo oración, **alineado al centro**, **se debe especificar el número y el título en la parte inferior** en letras a **12 puntos, tipo oración**.
- o **Cuando la Figura es elaboración propia, no es necesario agregar ningún tipo de declaración de derecho de autor.**

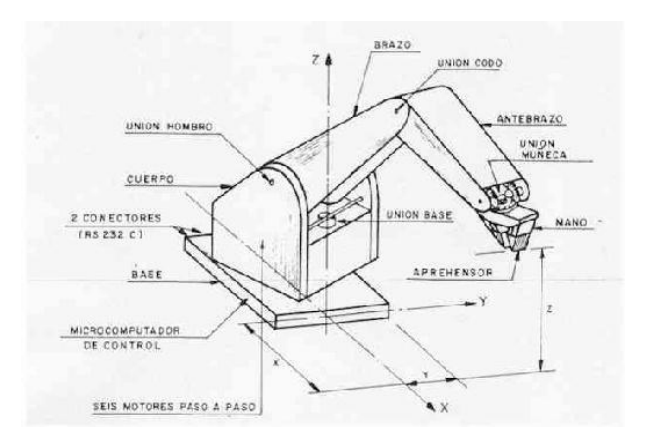

**Figura 1.** *Diseño exterior del Brazo Mecánico*

**Figura 1.** *Diseño exterior del Brazo Mecánico*

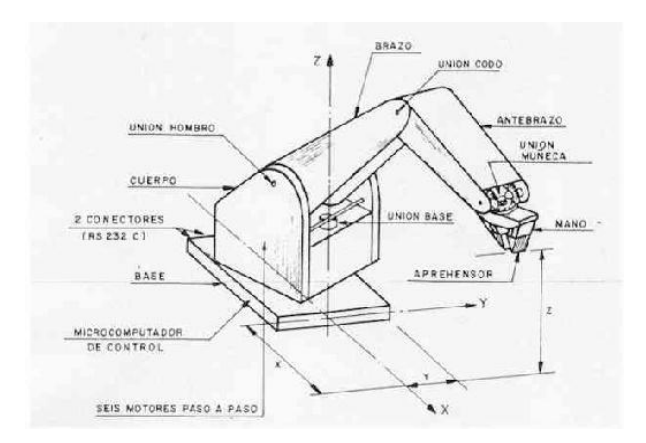

Fuente: Schuager (2020)